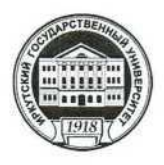

МИНИСТЕРСТВО ОБРАЗОВАНИЯ И НАУКИ РОССИЙСКОЙ ФЕДЕРАЦИИ федеральное государственное бюджетное образовательное учреждение высшего образования «ИРКУТСКИЙ ГОСУДАРСТВЕННЫЙ УНИВЕРСИТЕТ» ФГБОУ ВО «ИГУ» Институт социальных наук Кафедра социальной философии и социологии

#### Рабочая программа дисциплины (модуля)

#### Б1.Б.28 ИНФОРМАТИКА

Направление подготовки 39.03.02 Социальная работа

Тип образовательной программы Академический бакалавриат

Направленность (профиль): Социальная работа в системе социальных служб

Квалификация выпускника - бакалавр

Форма обучения: очная, заочная

Согласовано с УМК ИСН ИГУ

Протокол № 10 от «28» июня 2017 г.

Предеслатоци, проф. Грабельных Т.И. Рекомендовано кафедрой:

Протокол № 7 от «10» мая 2017 г.

**ГВЕРЖДАЮ** 

Директор Института проф. В.А. Репетиико

28» июня 20

Зав. кафедрой, профессор Решетников В.А.

Иркутск 2017 г.

# Содержание

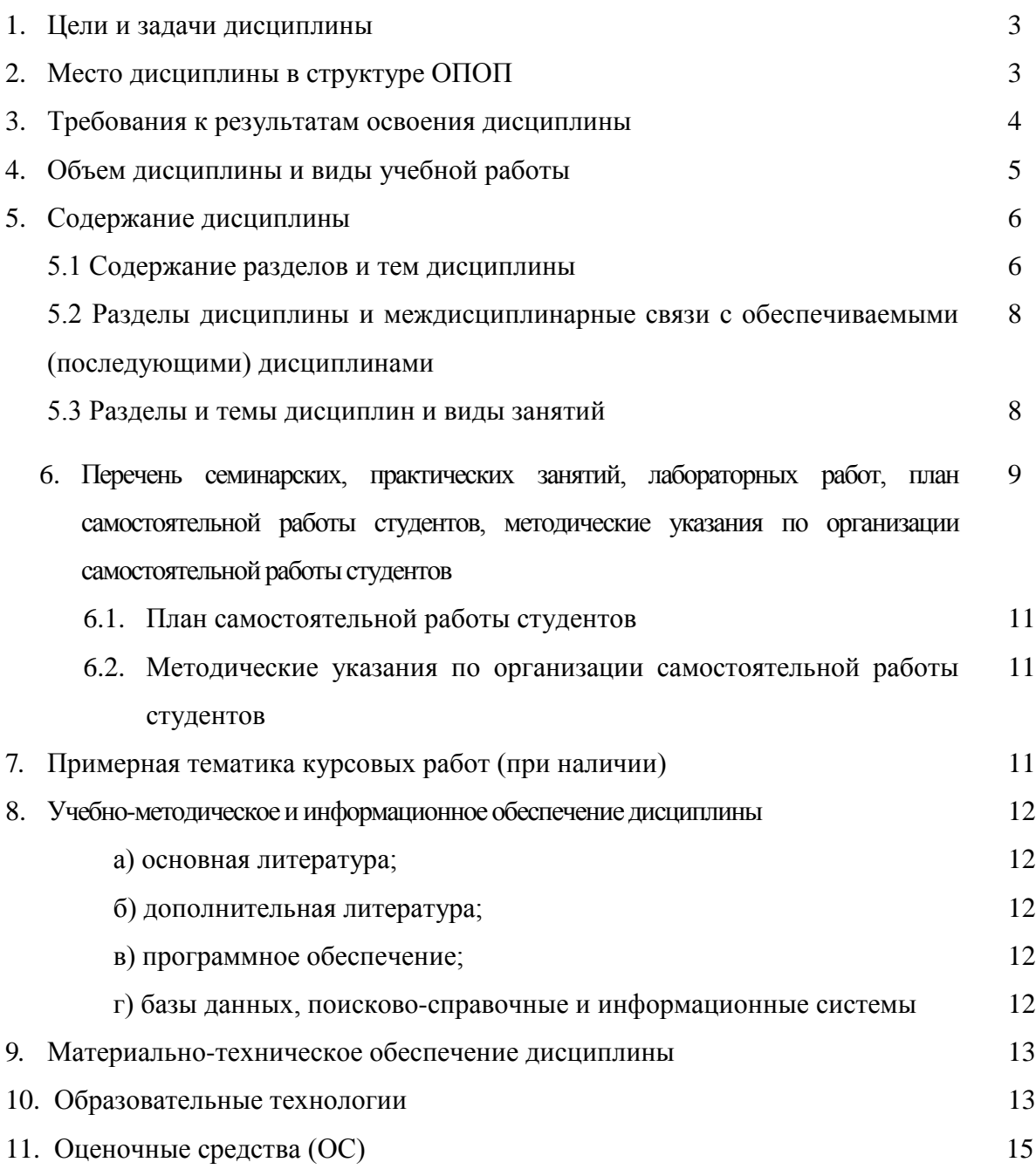

стр.

#### **1. Цели и задачи освоения дисциплины**

**Целями** освоения дисциплины **«**Информатика» являются:

- практическое овладение студентами методами поиска, обработки, передачи и хранения информации с помощью современной компьютерной техники;
- формирование информационного мировоззрения у студентов, подготовка к деятельности в информационном обществе;
- формирование навыков автоформализации процедурных профессиональных знаний в соответствующей области с помощью ЭВМ.

**Задачи дисциплины** состоят в том, чтобы обучить студентов решать практические вопросы, позволяющие свободно комбинировать программы, работающие с текстом, графикой, видео и звуком, выбирать и использовать нужные медиа и выражать результаты своей научной работы на этом языке, актуальном для культуры информационного общества. В числе приоритетных задач курса – овладение студентами технологиями моделирования управленческих ситуаций, методами принятия решений при помощи прикладных компьютерных программ и ресурсов информационно-телекоммуникационной сети «Интернет».

#### **2. Место дисциплины в структуре ООП бакалавриата**

Дисциплина Б1.Б.28 Информатика: основы компьютерных знаний адресована студентам бакалавриата, обучающихся по направлению 39.03.02 Социальная работа, и входит в набор базовых дисциплин.

Эта дисциплина преподается на основе знаний компьютерных технологий, полученных студентами в средней школе.

Последующие дисциплины, для которых освоение данной дисциплины необходимо: Б1.Б.12 Организационное обеспечение социальной работы, Б1.Б.16 Технология социальной работы, Б1.Б.18 Методы исследований в социальной работе, Б1.Б.19 Управление в социальной работе, Б1.В.ДВ.3.1 Международные компьютерные сети. Она предполагает формирование у студентов навыков свободной ориентации в области программного обеспечения, поиска информационных ресурсов, использования и освоение новых средств коммуникации. Освоение курса содействует выработке у студентов умения грамотно использовать компьютерную технику для адекватного и адресного представления результатов своих исследований.

## 3. Требования к результатам освоения дисциплины

Процесс изучения дисциплины направлен на формирование следующей компетенции обучающегося:

ОПК-4 Способность использовать основные методы, способы и средства получения, хранения, переработки информации, навыки работы с компьютером как средством управления информацией, в том числе в информационно-коммуникационной сети «Интернет».

В результате освоения дисциплины обучающиеся должны:

## Знать:

- основы информационной культуры и информатики, законы и методы накопления, передачи и обработки информации с помощью компьютера;
- информационные ресурсы менеджмента;
- базовые понятия информатики;
- общие принципы работы компьютеров.  $\bullet$

## Уметь:

- использовать стандартные средства операционной системы Windows, пакет программ  $\bullet$ MS Office:
- применять программные средства архивации, резервного копирования и защиты данных компьютера;
- систематизировать и обобщать информацию
- $\bullet$ использовать компьютерные технологии для обработки управленческой  $\mathbf{M}$ социологической информации;
- применять компьютерную технику для решения прикладных задач менеджмента;
- применять инновационный опыт зарубежных специалистов в области менеджмента.  $\bullet$

## Владеть:

- навыками поиска, сбора, хранения, анализа, преобразования и передачи данных с  $\bullet$ использованием сетевых компьютерных технологий;
- современными методами сбора и обработки информации;
- $\bullet$ навыками содержательной интерпретации и графической визуализации данных
- $\bullet$ методами обеспечения информационных и методических услуг;
- $\bullet$ технологиями информатизации и методического обеспечения управленческого процесса.

# **4. Объем дисциплины и виды учебной работы**

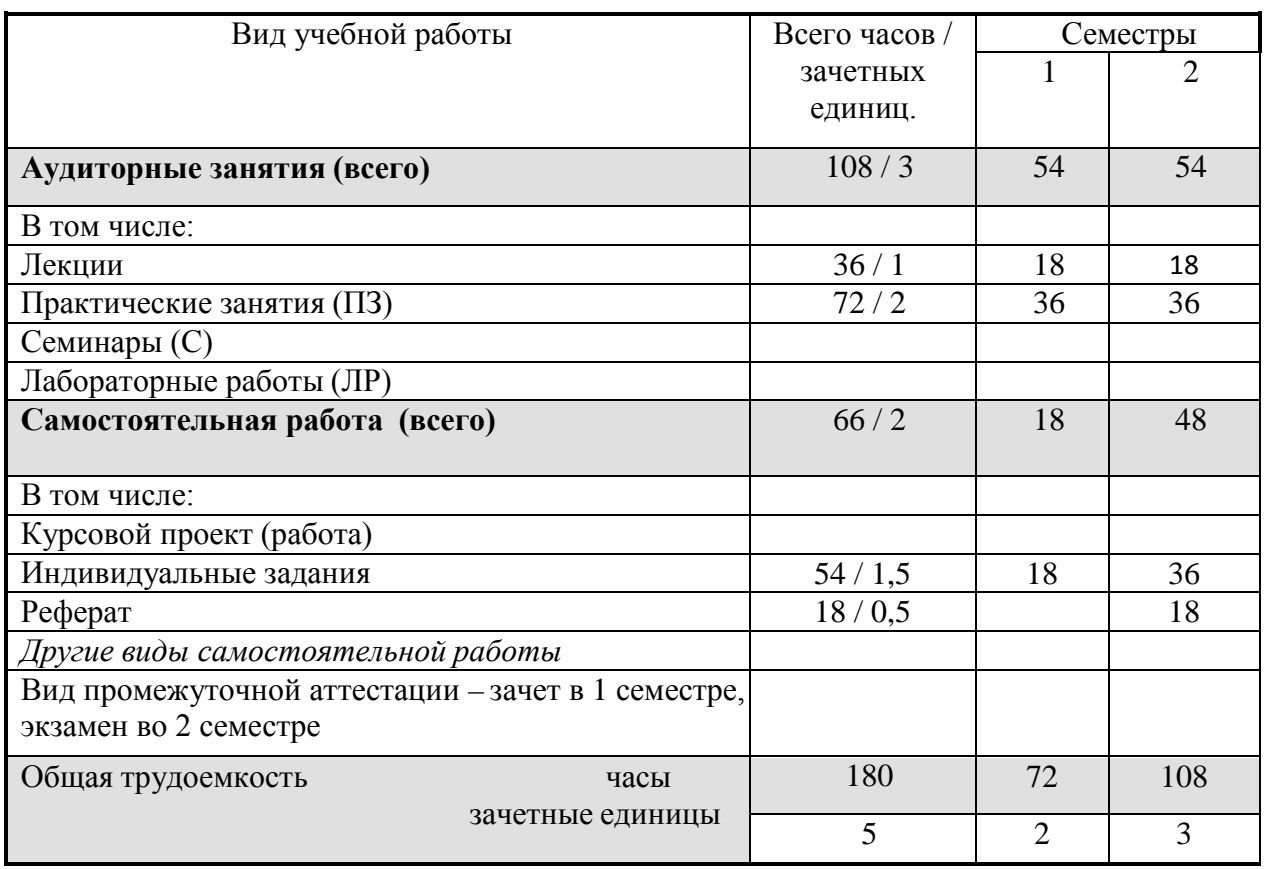

# **Очное обучение**

## **Заочное обучение**

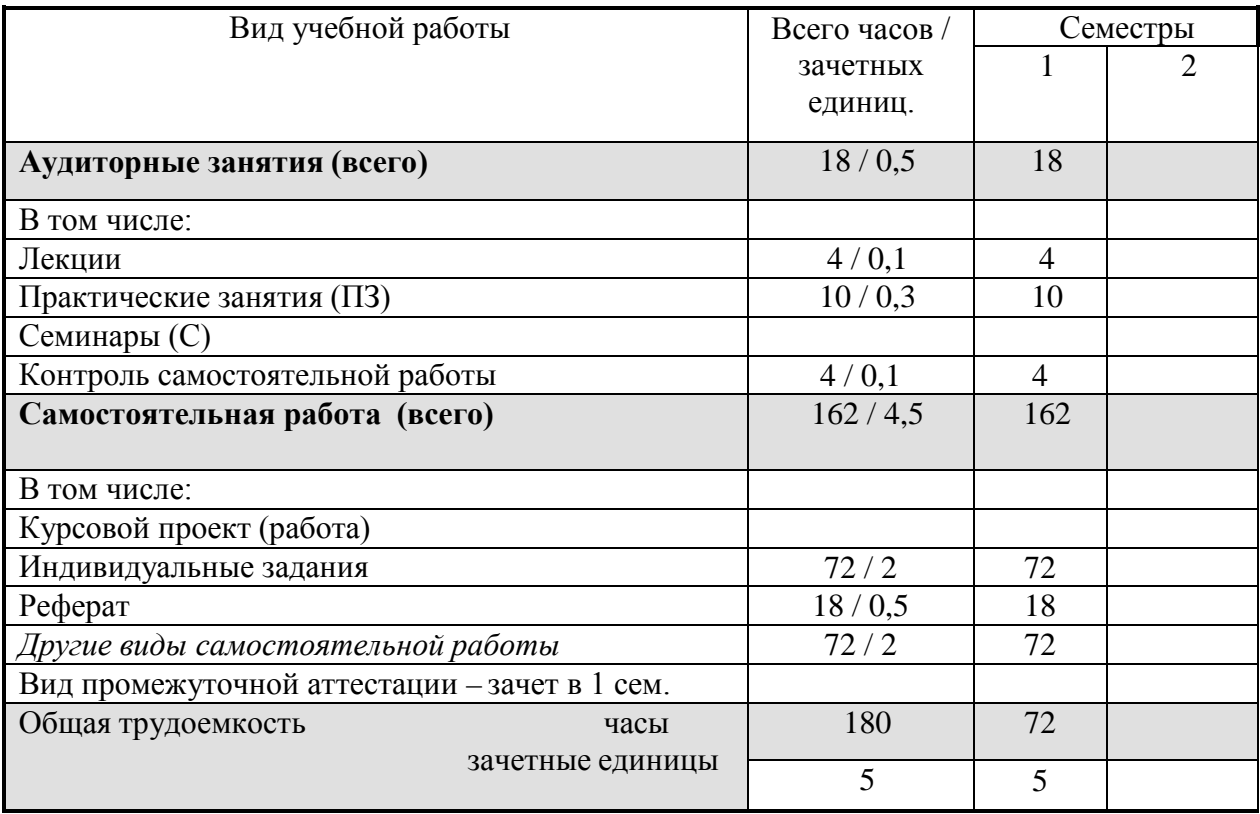

#### **5. Содержание дисциплины**

#### **5.1. Содержание разделов и тем дисциплины**

#### Лекционные занятия

Тема 1. Переход к информационному обществу.

Понятие информационного общества. Информатизация общества. Информационный потенциал общества. Информационная культура общества. Информатика - предмет и задачи.

Тема 2. Измерение и представление информации.

Информация и ее свойства. Классификация и кодирование информации.

Единицы измерения информации. Системы счисления.

Тема 3. Состояние и тенденции развитияЭВМ.

История развития ЭВМ. Классификация ЭВМ. Большие ЭВМ. Малые ЭВМ. Персональный компьютер (ПК). Супер ЭВМ. Серверы. Переносные компьютеры. Тенденции развития вычислительных систем.

Тема 4. Техническая база современного персональногокомпьютера.

Архитектура персонального компьютера. Принцип Джона фон Неймана.

Физические и логические принципы работы ЭВМ. Булева алгебра.

Основные блоки ПК и их назначение. Микропроцессоры. Запоминающие устройства ПК: оперативная память, кэш-память, BIOS, жесткий диск, гибкие диски, компакт-диски – CD, DVD, BD, Flesh - память.

Основные внешние устройства ПК. Мониторы. Принтеры. Манипуляторы.

Мультимедийные устройства.

Тема 5. Классификация программного обеспечения компьютера.

Классификация программных продуктов. Состояние и тенденции развития программного обеспечения. Программные продукты и их основные характеристики.

Системное программное обеспечение. Базовое ПО: операционная система (ОС). Назначение и структура ОС. Понятие файла. Способы обращения к файлу. Сервисное ПО: утилиты, программы – архиваторы, антивирусные программы и т. д.

Операционные cреды – Windows, Unix, Linux.

Прикладные программные продукты. Пакеты прикладных программ. Интегрированные пакеты. Microsoft Office (Microsoft Word, Excel, PowerPoint, Microsoft Access, Publisher и т.д.). СУБД.

Системы программирования. Создание программных продуктов. Программирование. Языки программирования. Подпрограммы. Библиотечные подпрограммы.

Тема 6. Компьютерные сети.

Коммуникационная среда и передача данных. Архитектура компьютерных сетей. Локальные сети. Глобальная сеть Internet. Система [WWW.](http://www/) Программы-браузеры. Информационно-поисковые системы. Организация поиска информации. Расширенный поиск.

Практические занятия

1. Элементарные навыки работы с операционной системой WINDOWS.

Рабочий стол. Запуск программ. Основные приемы работы с окнами. Способы переключения между программами. Завершение работы программ. Размещение ярлыка на Рабочем столе. Настройка клавиатуры. Настройкамыши.

2. Работа с текстовым редактором WORD.

Рабочее окно редактора WORD. Панели инструментов, их регулировка. Ввод и редактирование текста. Способы передвижения по тексту. Режимы отображения документа. Сохранение документа на диске и загрузка его в редактор WORD. Способы выделения текста Отображение непечатаемых символов. Удаление строки между абзацами. Копирование удаление и перемещение фрагментов текста. Вставка / удаление текста. Буфер обмена. Отмена и повторение изменений. Форматирование текста. Перенос слов. Проверка орфографии. Табуляция. Поля страницы. Создание колонтитула. Установка нумерации страниц. Режим "замена" и "вставка", режим Автозамена. Печать документа. Создание таблиц. Рисование. Внедрение объектов. Настройки редактора WORD.

3. Программа «Проводник». Запуск программы Проводник. Окно программы (меню, панель инструментов, строка состояния, две части окна, изменение размеров левой и правой части). Перемещение по папкам (знаки + и - ). Просмотр содержимого папок, открытие папок в левой и правой частях окна. Создание папки. Создание ярлыка.

Копирование, перемещение, удаление файлов (корзина, восстановление удаленного файла). Переименование файлов, папок. Выделение группы файлов. Запуск/открытие файла/программы. Свойства файлов, папок.

Копирование файлов на DVD. Просмотр содержимого DVD.

4. Microsoft Internet Explorer. Запуск Internet Explorer. Просмотр Web-сайта (Ввод адреса). Панель инструментов. Перемещение по гиперссылкам. Открытие ссылки в новом окне. Найти текст на web-странице. Печать web-страницы. Сохранение web-страницы (4 варианта). Избранное. Журнал. Поиск информации в сети. Поисковые системы. Создание и использование электронного ящика.

5. Microsoft Power Point – программа презентаций.

Запуск Power Point. Использование Мастера автосодержания. Содержимое окна презентации. Просмотр содержимого презентации. Изменение текста в панели Структура. Изменение и добавление текста в панели Слайд. Способы представления содержимого презентации (вид Слайд, Сортировщик Слайдов, Показ Слайдов). Сохранение презентации. Создание анимации. Настройка показа слайдов. Звуковое сопровождение слайдов. Подготовка презентации по данной теме.

6. Microsoft Publisher – программа для создания публикаций.

Создание домашних публикаций – открытки, плакаты, афиши, календари и т.д.

7. Microsoft Excel – электронные таблицы. Строки, столбцы, ячейки. Рабочий лист, книга. Добавление и удаление листов. Перемещение по книгам и листам. Содержимое ячеек, формат ячеек. Автозаполнение. Ввод текста, ввод чисел. Выделение столбцов, строк, блоков таблицы. Операции со строками, столбцами, блоками: копирование, заполнение, удаление, очистка. Абсолютная, относительная и смешанная адресации ячеек и блоков. Ввод формул. Построение диаграмм и графиков.Фильтрация.

8. Microsoft Access – базы данных. Знакомство с базами данных. Ввод и редактирование данных. Создание новой базы данных. Фильтрация данных.

9. CorelDraw – векторный графический редактор.

Внешний вид и органы управления. Рисование фигур – прямоугольник, эллипс, многоугольники. Рисование линий. Заливка и обводка. Операции с объектами. Спецэффекты.

10. Adobe Photoshop – графический редактор. Внешний вид и органы управления. Инструменты. Слои. Коррекция фотографий. Создание надписей.

11. Windows Movie Maker – программа видеомонтажа.

### **5.2 Разделы дисциплины и междисциплинарные связи с обеспечиваемыми (последующими) дисциплинами**

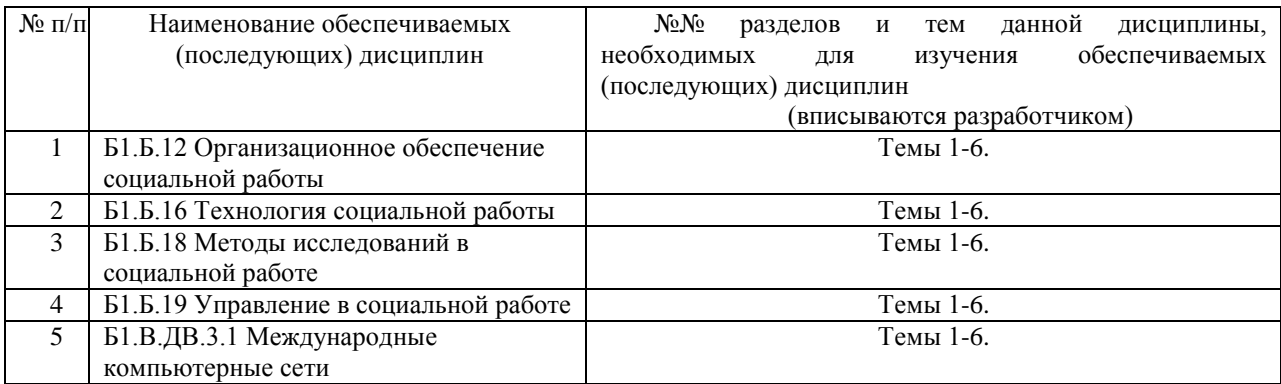

### **5.3. Разделы и темы дисциплин и виды занятий**

# **Очное обучение**

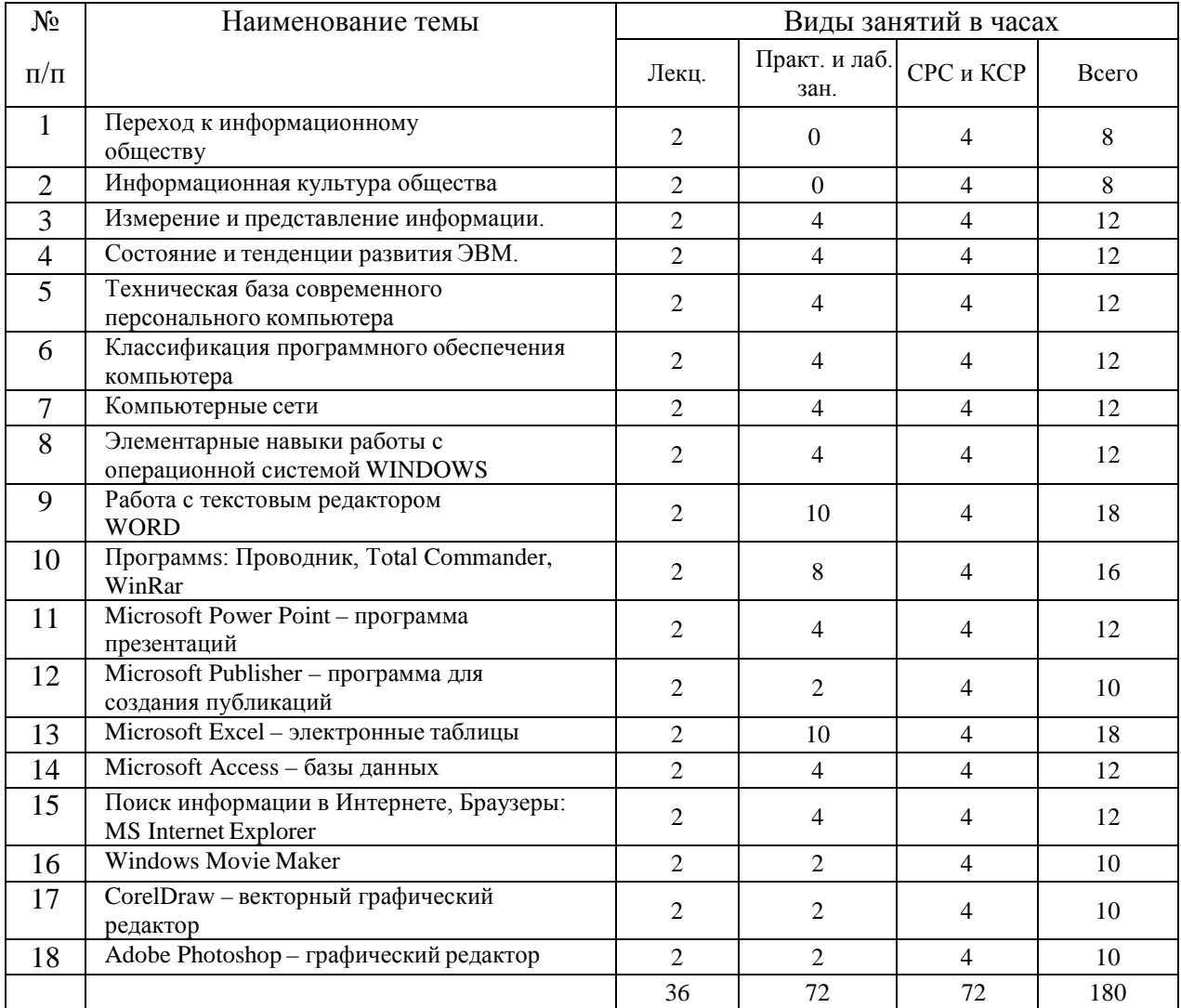

# **Заочное обучение**

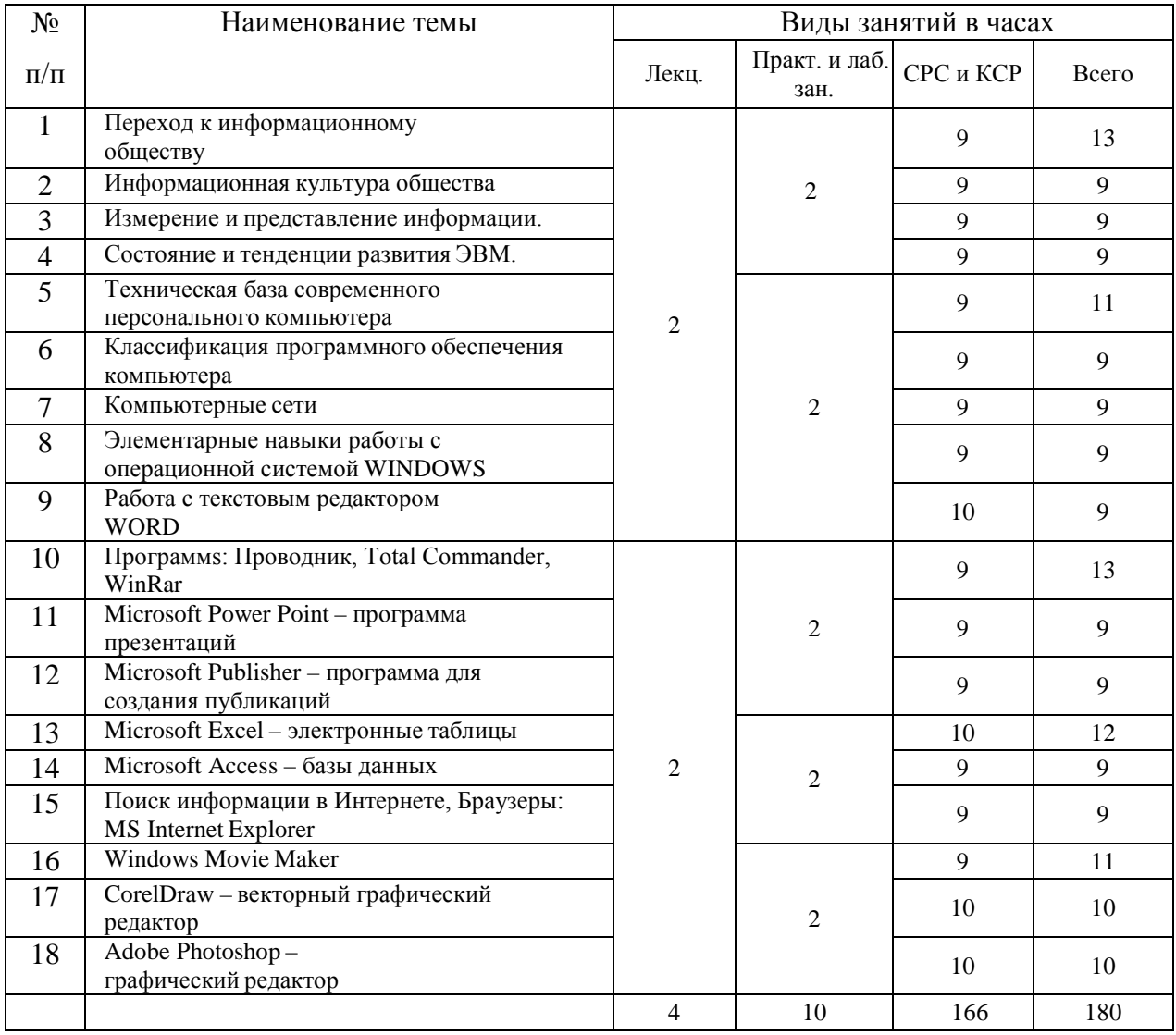

# **6. Перечень практических и лабораторных занятий**

# **Очное обучение**

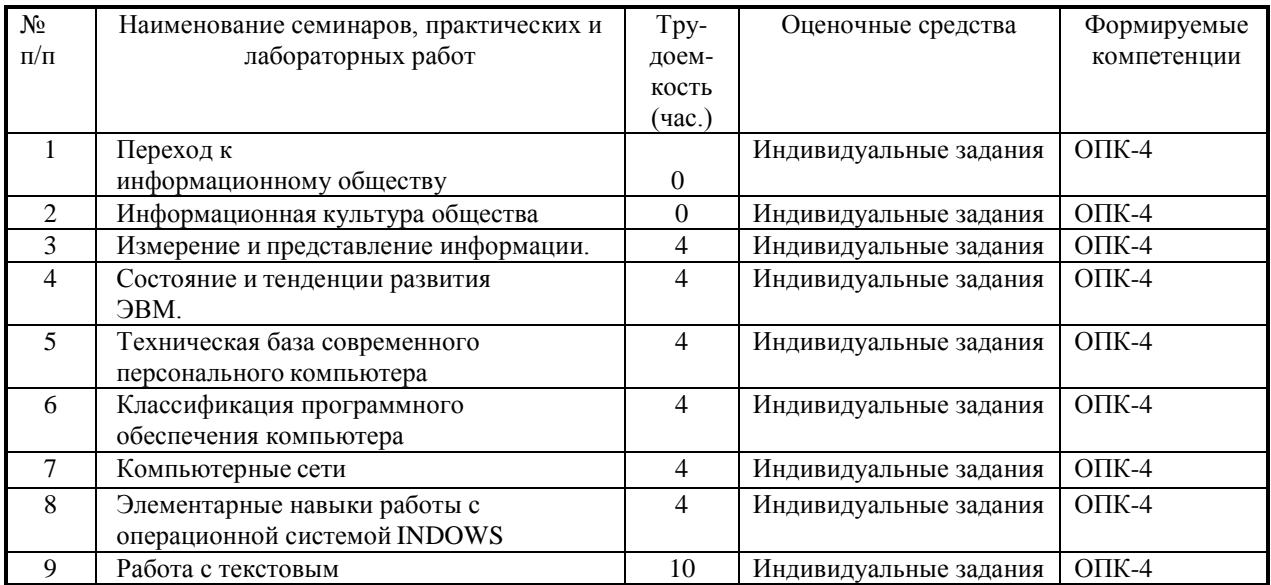

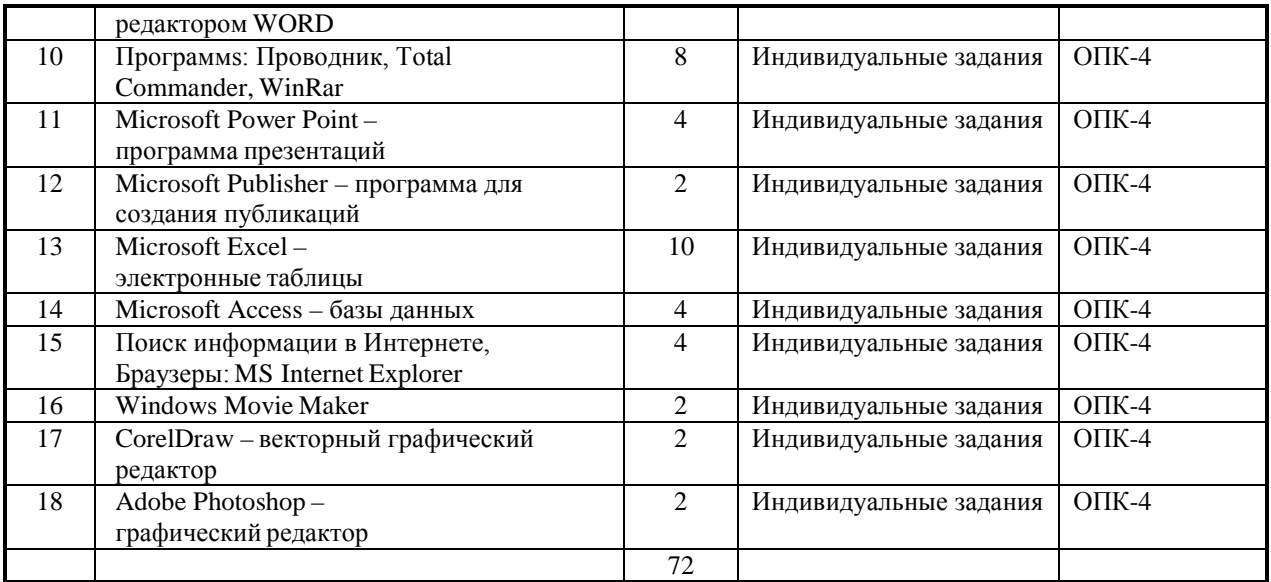

# **Заочное обучение**

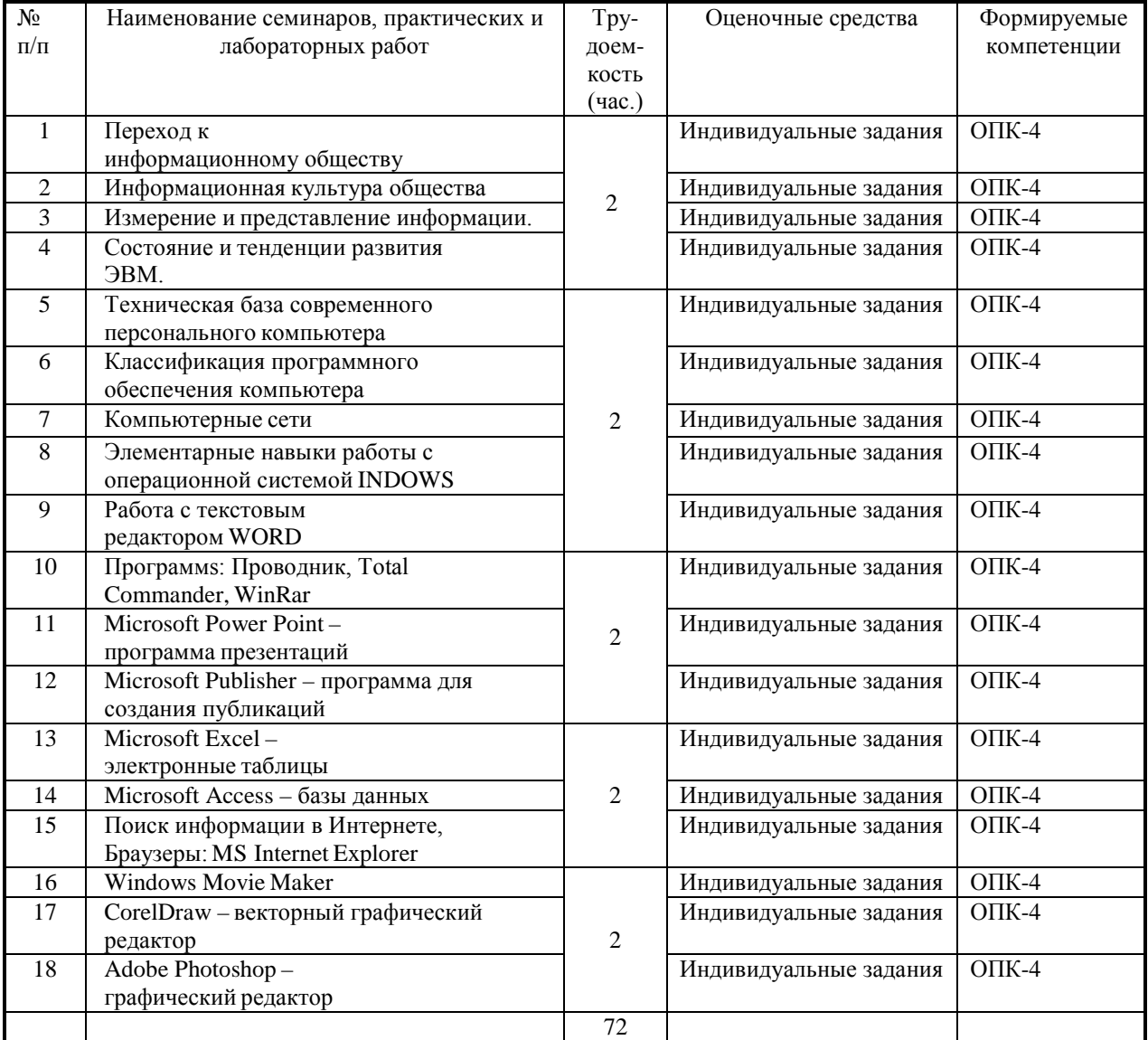

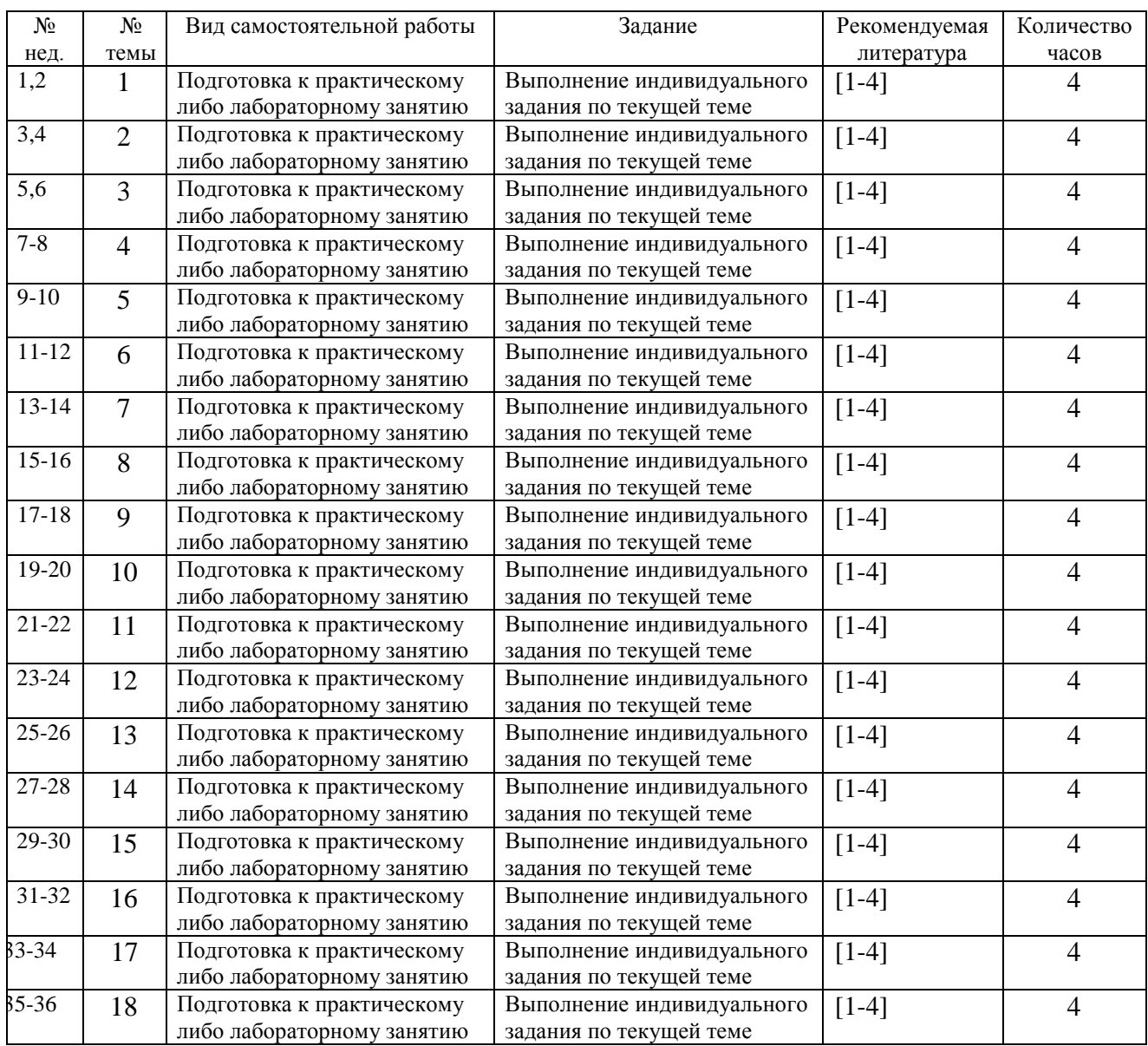

## **6.1. План самостоятельной работы студентов**

## **6.2. Методические указания по организации самостоятельной работы студентов**

Самостоятельная работа заключается:

- в самостоятельной подготовке студента к лекции – чтение конспекта предыдущей лекции. Это помогает лучше понять материал новой лекции, опираясь на предшествующие знания;

- в подготовке к практическим занятиям по основным и дополнительным источникам литературы;

- в выполнении домашних заданий;

- в самостоятельном изучении отдельных тем или вопросов по учебникам или учебным пособиям;

- в выполнении контрольных мероприятий по дисциплине;

- в подготовке рефератов и стендовых докладов.

## **7. Примерная тематика курсовых работ**

Курсовая работа не предусмотрена учебным планом.

## **8. Учебно-методическое и информационное обеспечение дисциплины**

а) основная литература:

- 1. [Михеева Елена Викторовна.](http://ellib.library.isu.ru/cgi-bin/irbis32r_11/cgiirbis_32.exe?LNG=&Z21ID=&I21DBN=IRCAT_PRINT&P21DBN=IRCAT&S21STN=1&S21REF=&S21FMT=fullw_print&C21COM=S&S21CNR=&S21P01=0&S21P02=1&S21P03=A=&S21STR=%D0%9C%D0%B8%D1%85%D0%B5%D0%B5%D0%B2%D0%B0%2C%20%D0%95%D0%BB%D0%B5%D0%BD%D0%B0%20%D0%92%D0%B8%D0%BA%D1%82%D0%BE%D1%80%D0%BE%D0%B2%D0%BD%D0%B0) Информационные технологии в профессиональной деятельности: учеб. пособие / Е. В. Михеева. - М. : Проспект, 2015. - 448 с. - ISBN 978-5-392-17383-9 (Экз-ры: нф А642093; соцфак 33 экз.)
- 2. Зубрий, А.А. Основы информационной культуры [Электронный ресурс]: учебнометодическое пособие / А.А. Зубрий, Д.В. Ильинец, О.И. Константинова [и др.]. — Электрон. дан. — СПб. : ИЭО САУ (Институт электронного обучения Санкт-Петербургского академического университета), 2012. — 246 с. — Режим доступа: http://e.lanbook.com/books/element.php?pl1\_id=64044 — Загл. с экрана.
- 3. Нестеров, С. А. Информационная безопасность : учебник и практикум для академического бакалавриата / С. А. Нестеров. — М. : Издательство Юрайт, 2017. — 321 с. — (Университеты России). — ISBN 978-5-534-00258-4. — Режим доступа: ЭБС ЮРАЙТ – [https://www.biblio-online.ru/book/836C32FD-678E-4B11-8BFC-](https://www.biblio-online.ru/book/836C32FD-678E-4B11-8BFC-F16354A8AFC7)[F16354A8AFC7](https://www.biblio-online.ru/book/836C32FD-678E-4B11-8BFC-F16354A8AFC7)
- 4. Информационные системы и технологии в экономике и управлении : учебник для академического бакалавриата / В. В. Трофимов [и др.] ; под ред. В. В. Трофимова. — 4-е изд., перераб. и доп. — М. : Издательство Юрайт, 2016. — 542 с. — (Бакалавр. Академический курс). — ISBN 978-5-9916-7318-1. . — Режим доступа: ЭБС ЮРАЙТ – https://www.biblio-online.ru/book/3390A58C-BD53-4491-B887-D69476AE054F
- б) дополнительная литература:
- 1. Гасумова, Светлана Евгеньевна. Информационные технологии в социальной сфере: учеб. пособие / С. Е. Гасумова. - 3-е изд., перераб. и доп. - М.: Дашков и К', 2012. - 246 с. - ISBN 978-5-394-01049-1 (Экз-ры: нф А632975 ; соцфак 22 экз.))
- 2. [Скворцов Лев Владимирович](http://ellib.library.isu.ru/cgi-bin/irbis32r_11/cgiirbis_32.exe?LNG=&Z21ID=&I21DBN=IRCAT&P21DBN=IRCAT&S21STN=1&S21REF=1&S21FMT=fullwebr&C21COM=S&S21CNR=20&S21P01=0&S21P02=1&S21P03=A=&S21STR=%D0%A1%D0%BA%D0%B2%D0%BE%D1%80%D1%86%D0%BE%D0%B2%2C%20%D0%9B%D0%B5%D0%B2%20%D0%92%D0%BB%D0%B0%D0%B4%D0%B8%D0%BC%D0%B8%D1%80%D0%BE%D0%B2%D0%B8%D1%87). Информационная культура и цельное знание: научное издание / Л. В. Скворцов. - М.: Изд-во МБА, 2012. - 439 с. - ISBN 978-5-902445-40-1 (Экз-ры: нф А636523)
- в) программное обеспечение:

DreamSpark Premium Electronic Software Delivery (3 years) Renewal; кол-во 4; Договор №03-016-14 от 30.10.2014 г.; 3 года; Kaspersky Endpoint Security для бизнеса - Стандартный Russian Edition. 250-499 Node 1 year Educational Renewal License; кол-во 1800; Форус Контракт № 04-114-16 от 14 ноября 2016 г. KES Счет № РСЦЗ-000147 и АКТ от 23 ноября 2016 г. Лиц.№1B08161103014721370444; 1 год; Office 365 профессиональный плюс для учащихся (Организация: ФГБОУ ВО ИГУ Административные службы Домен: irkstateuni.onmicrosoft.com ); кол-во 15000; Номер заказа: 36dde53d-7cdb-4cad-a87f-29b2a19c463e от 07.06.2016 г.; 1 год; программа, обеспечивающая воспроизведение видео VLC Player; программа для создания и демонстрации презентаций иллюстраций и других учебных материалов: Microsoft Power Point; программа для статистической обработки данных SPSS Statistics 17.0 (SPSS Base Statistics; кол-во 16; сублицензионный договор №2008/12-ИГУ-1 от 11.12.2008 г. бессрочно; IBM SPSS Custom Tables; кол-во 7; лицензионный договор №20091028-1 от 28.10.2009 г.; бессрочно; IBM SPSS Custom Tables; кол-во 7; сублицензионный договор №АЛ120503-1 от 03.05.2012 г.; бессрочно); IBM SPSS Statistics 22 (IBM SPSS Statistics Base Campus Edition, IBM SPSS Custom Tables; кол-во 15; лицензионный договор №20161219-2 от 26.12.2016 г.; бессрочно).

г) базы данных, информационно-справочные и поисковые системы:

[http://buratino.isu.ru](http://buratino.isu.ru/) – электронный образовательный портал ИГУ. [http://ellib.library.isu.ru](http://ellib.library.isu.ru/) – электронная библиотека ИГУ. [http://e.lanbook.com](http://e.lanbook.com/) – электронная библиотека (ЭБС ИГУ). [https://isu.bibliotech.ru](https://isu.bibliotech.ru/) – электронная библиотека (ЭБС ИГУ). <http://elibrary.ru/> - российский информационный портал в области науки, технологии, медицины и образования, содержащий рефераты и полные тексты более 14 млн научных статей и публикаций. <http://www.edu.ru/> – федеральный образовательный портал.

#### **9. Материально-техническое обеспечение дисциплины**

Лекции и практические занятия проводятся в стандартно оборудованных учебных аудиториях и компьютерных классах университета. Используются мультимедийные средства и другая техника для презентаций учебного материала.

Специальные помещения:

– учебная аудитория для проведения занятий лекционного и семинарского типа; для проведения консультаций и промежуточной аттестации (на 46 рабочих мест, оборудованная специализированной учебной мебелью – столы, скамьи, меловая доска; оборудованием для презентации учебного материала: Проектор Epson EВ-Х72, экран настенный ScreenMedia Economy-P 200\*200cм М000008393, ноутбук 15.6"Samsung RV508, колонки);

– компьютерный класс (учебная аудитория) для проведения практических занятий и для самостоятельной работы студентов (на 17 рабочих мест, оборудованный специализированной учебной мебелью – компьютерные столы, стулья, переносная доска, компьютерами (Системный блок Intel Original LGA775 Celeron E3300 (7 шт.), Системный блок Intel Core i3-2120 (10 шт.), Монитор 17"Samsyng 743N silver 5ms (2 шт.), Монитор LG Flatron W1942S (1 шт.), Монитор LG FLATRON E2242 (10 шт.), Монитор TFT 17 Samsung 710N (4 шт.) с неограниченным доступом к сети Интернет; набором демонстрационного оборудования для представления учебной информации большой аудитории: мобильный проектор Viewsonic "PJD6253", переносной экран, колонки).

#### **10. Образовательные технологии**

При проведении лекционных и практических занятий по дисциплине, а также в рамках самостоятельной работы обучающихся используются активные и интерактивные формы обучения с учетом степени усвоения обучающимися материала.

Особенностями организации занятий с использованием форм и методов активного и интерактивного обучения являются:

самостоятельный поиск обучающимися путей и вариантов решения поставленной учебной задачи, проблемы (выбор одного из предложенных вариантов или нахождение собственного варианта и обоснование решения);

обучение работе в команде, проявлению терпимости к любой точке зрения, уважению права каждого на свободу слова;

всесторонний анализ конкретных практических примеров профессиональной деятельности, в которой обучающиеся выполняют различные ролевые функции;

постоянное поддержание преподавателем активного внутригруппового взаимодействия, снятие им напряженности во взаимоотношениях между участниками, нейтрализация конфликтного поведения отдельных обучающихся;

интенсивное использование индивидуальных заданий в групповых занятиях;

активное использование технических учебных средств, в том числе таблиц, слайдов,

фильмов, роликов, видеоклипов, видеотехники, с помощью которых иллюстрируется учебный материал.

При проведении лекции используются активные и интерактивные формы обучения:

проблемная лекция – аудиторное занятие, во время которого преподаватель ставит перед обучающимися проблемную задачу, представляет вводную информацию, ориентиры поиска решения и побуждает обучающихся к поискам решения, шаг за шагом подводя их к искомой цели;

лекция-дискуссия – аудиторное занятие, во время которого преподаватель использует ответы обучающихся на его вопросы и организует свободный обмен мнениями в интервалах между логическими разделами лекции и др.

При проведении практических занятий используются следующие активные и интерактивные формы:

обсуждение в группах – рассмотрение какого-либо вопроса, направленное на нахождение истины или достижение лучшего взаимопонимания в группе;

дискуссия – целенаправленное обсуждение конкретной проблемы, сопровождающееся обменом идеями, суждениями, мнениями;

проблемный семинар – аудиторное занятие, во время которого преподаватель ставит проблемный вопрос, требующий аргументированного и комплексного решения, и побуждает обучающихся к поискам решения проблемы, шаг за шагом подводя их к искомой цели;

круглый стол – способ организации обсуждения проблемного вопроса, характеризующийся: обобщением идей и мнений относительно обсуждаемой проблемы, равноправием участников круглого стола, выражением мнения по поводу обсуждаемого вопроса, а не по поводу мнений других участников;

деловая игра – моделирование разнообразных условий профессиональной деятельности, воспроизведение реальных жизненных ситуаций в игровой форме;

тренинг – форма обучения, целью которого является развитие компетентности межличностного и профессионального поведения в общении. В процессе моделирования специально заданных ситуаций обучающиеся имеют возможность развить и закрепить необходимые знания и навыки, изменить свое отношение к собственному опыту и применяемым в работе подходам;

мозговой штурм – метод быстрого поиска решений, основанный на их генерации, проводимой группой, и отбора лучшего из решений. При этом может быть использован метод «дерево решений», предполагающий выбор оптимального варианта решения, действия путем оценки преимуществ и недостатков различных вариантов;

анализ конкретных ситуаций (кейс-метод) – изучение, анализ и принятие решений по ситуации, которая возникла в результате происшедших событий, реальных ситуаций или может возникнуть при определенных обстоятельствах в конкретной организации в тот или иной момент времени;

практикум – форма проведения занятий, в процессе которой обучающиеся под руководством преподавателя выполняют задания деятельностного характера (выполняют упражнения, решают задачи, связанные с будущей деятельностью), направленные на получение практических навыков и практическое усвоение основных положений учебной дисциплины.

Большинство практических занятий проходят в форме практикума.

В ходе указанных занятий в активной или интерактивной форме обучающиеся используют материалы заранее подготовленных эссе, рефератов, докладов, собственных

экспериментов по решению управленческих задач эвристическими методами либо приемами, почерпнутыми из Интернета.

Особенностью организации обучения по дисциплине является активное использование портала электронного обучения Иркутского государственного университета «Буратино», на котором еженедельно публикуются учебные материалы, задания и образцы их решения, статистика учебных результатов студентов.

### **11. Оценочные средства (ОС)**

#### **11.1. Оценочные средства для входного контроля**

Входное тестирование по дисциплине заключается в оценке степени владения обучающимися школьного курса информатики.

Так как изучение дисциплины предполагает постоянное использование систем дистанционного и электронного обучения университета, тестирование проводится в течение первой недели обучения через портал «Буратино» ([http://buratino.isu.ru](http://buratino.isu.ru/)), на котором регистрируются все обучающиеся.

### **11.2. Оценочные средства текущего контроля**

Изучение дисциплины основано на постоянном текущем контроле знаний студентов. Предпочтение отдается письменным работам с включением в них тестовых вопросов по теории соответствующих тем. Итоговая оценка формируется по 100-балльной шкале. Она складывается из оценок отдельных работ и видов деятельности:

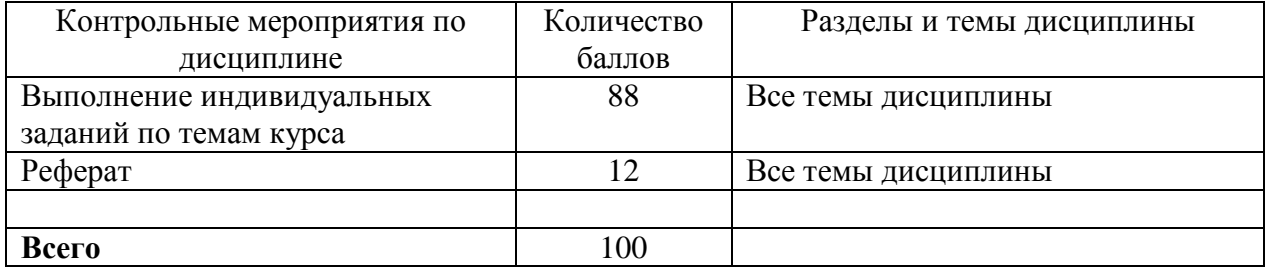

#### **Материалы для проведения текущего контроля знаний студентов**

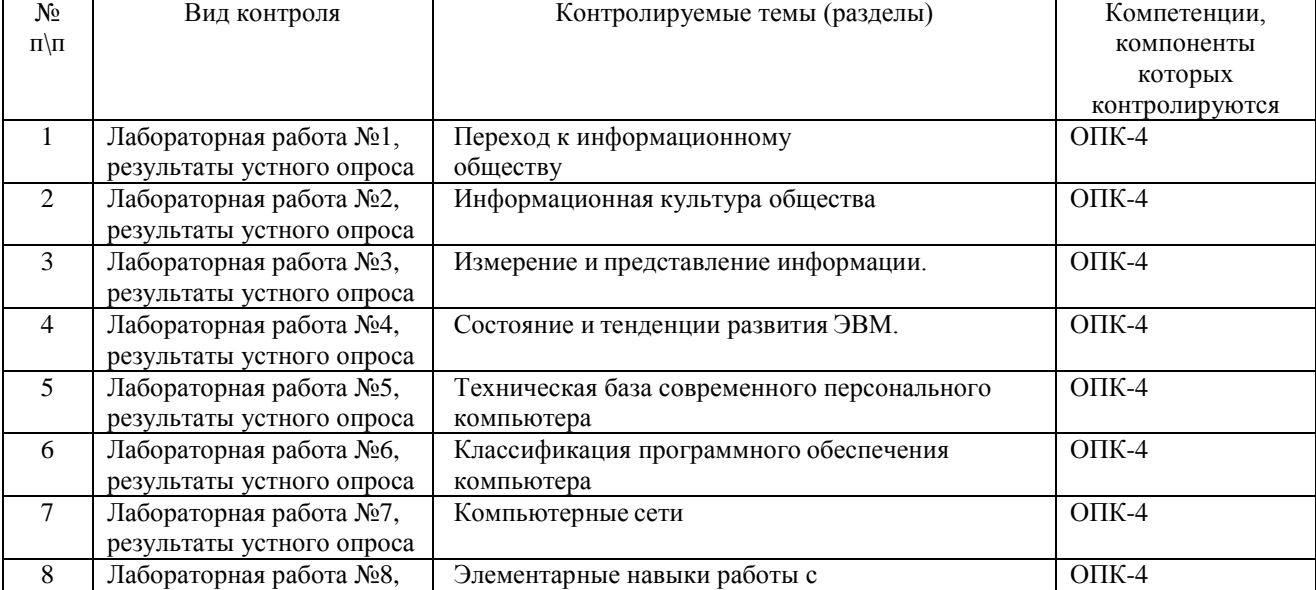

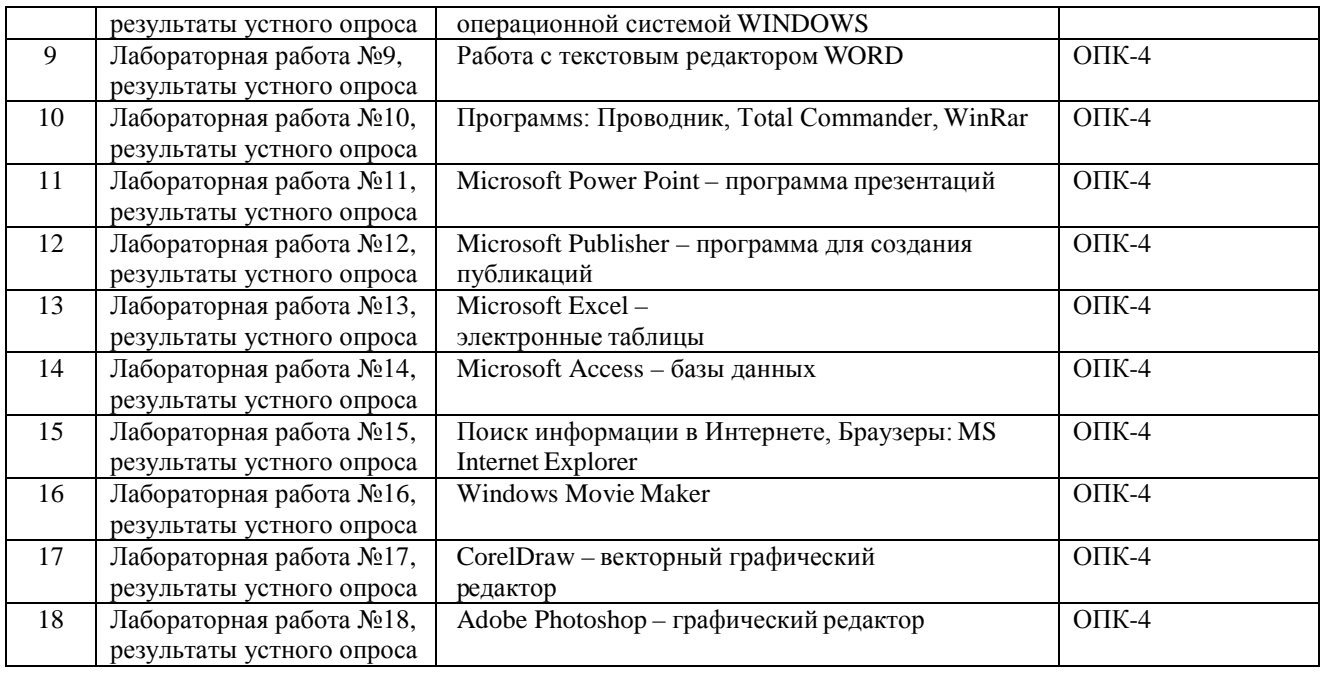

### **Примерная тематика рефератов**

- 1. Рынок информационных технологий.
- 2. Современные информационные технологии и интеллектуальные системы. Их использование в социальной работе.
- 3. Системы поддержки принятия решений и их применение в менеджменте.
- 4. Последние события мира телекоммуникаций и информационных технологий.
- 5. ПО для беспроводных локальных сетей.
- 6. Информационные технологии обработки изображений (картография, метео- и т.д.).
- 7. Программное обеспечение, используемое в социальной работе.
- 8. [Компьютерные технологии, используемые в](http://www.hpc-oilgas.ru/) социальной работе.
- 9. Web дизайн.
- 10. Электронная коммерция.
- 11. 3-D графика и средства компьютерной анимации.
- 12. Сервисы глобальных информационных сетей.
- 13. Защита информации в Internet.
- 14. Компьютерные программы для календарного планирования дел и мероприятий и контроля выполнения (MS Project, MS Outlook, …).

#### **Образцы тестовых и контрольных заданий текущего контроля**

*1.* Отметьте правильный ответ

Microsoft Word - это:

- текстовый файл
- табличный редактор
- текстовый редактор
- записная книжка
- *2.* Отметьте правильный ответ

Открыть Microsoft Word:

- Мой компьютер --->Microsoft Word
- Пуск ---> Программы ----> Стандартные ---> Microsoft Word
- Пуск ---> Программы ---> Microsoft Word
- Программа не открывается, открываются толькодокументы

*3.* Отметьте правильный ответ

Создать документ:  $\Box$  Файл  $\Box$  (Создать) Окно Новое  $\Box$ Вставка Документы

4. Отметьте правильный ответ

Открыть документ:

- Окно ---> Имя файла
- Файл ---> Открыть как
- Пуск ---> Программы ---> Microsoft Word
- Пуск--->Документы

*5.* Отметьте правильный ответ

# Закрыть документ:

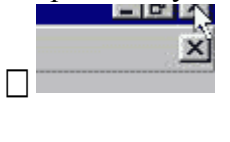

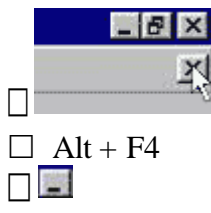

*6.* Отметьте правильный ответ

Сохранить документ - это:

- придумать имя файла
- записать документ из оперативной памяти на жесткий или гибкий магнитный диск
- нажать на кнопку, на вопрос ответить "Нет"
- записать документ с диска или дискеты в постоянную память

## *7.* Отметьте правильный ответ

Документы обычно сохраняют:

- на дискете
- в папке "Мои документы"
- на жестком диске
- а затем закрывают

## *8.* Отметьте правильный ответ

Выберите режим просмотра документа, который служит именно для набора текста:

- обычный
- разметка страницы
- веб-документ
- предварительный просмотр
- **9**. Отметьте правильный ответ

Что можно регулировать, изменяя этот процент **:**

- масштаб документа на экране
- масштаб документа при печати
- масштаб рисунка в документе
- интенсивность заливки листа

## *10.* Отметьте правильный ответ

Непечатаемые знаки:

- не печатаются на принтере
- не отображаются в документе после его сохранения
- показывают измененные места в документе
- показывают места в документе, которые не будут отпечатаны

## *11.* Отметьте правильный ответ

Выберите правильный вариант набора текста:

- Астры, тюльпаны; яблоки
- монитор ,клавиатура, системный блок
- Пойди туда не знаю куда, принеси то не знаю что
- Свинка-золотая щетинка

## *12.* Отметьте правильный ответ

Выберите правильный вариант набора текста:

- Часовые окликают: "Кто идет?" "Царевна!"
- "Может ли,-говорит,-быть такая красота ?"
- Если клавиша на панели утоплена ( как бы вдавлена внутрь ), зачем этот режим включен
- " Спроси: куда мы едем ? Я добренько скажу "

## **13**. Отметьте правильный ответ

Отменить последнее действие:

- $\Box$ KO
- □ Escape
- $\Box$  Alt + F4
- $\Box$  Alt + Delete
- *14.* Отметьте правильный ответ

Как вернуть отмененное действие:

- □■の
- $\Box$
- $\Box$  F4
- $\Box$
- *15.* Отметьте правильный ответ

**Что означает символ :**

- нажатие Enter
- нажатие любой другой клавиши, кроме буквенно-цифровых
- отмечает конец строки
- отмечает конец страницы

*16.* Отметьте правильный ответ

## **Для чего используется кнопка :**

для перехода в начало следующей строки

 $\sim$ 

- для включения/выключения режима отображения непечатаемых знаков
- для печати на принтере текста вместе с непечатаемыми знаками
- вместо нажатия клавиши Enter

*17.* Программные средства, относящиеся к прикладному программному обеспечению: текстовый редактор

- ⊠ графический редактор
- система программирования Бейсик
- операционная оболочка
- программы упаковщики (архиваторы)

*18.* Программные средства, относящиеся к прикладному программному обеспечению:

- программа для создания баз данных
- программа для оптимизации дисков
- $\Box$  система программирования  $C++$
- драйверы

*19.* Программные средства, относящиеся к системному программному обеспечению:

- операционная система
- графические редакторы
- $\Box$  система программирования  $C++$
- утилиты
- программа для работы с электронной почтой

*20.* Программные средства, относящиеся к системному программному обеспечению:

- музыкальный редактор
- антивирусные программы
- операционная оболочка
- программа для создания презентаций
- графические редакторы

*21.* Программные средства, относящиеся к системному программному обеспечению:

- программы-упаковщики (архиваторы)
- электронные таблицы
- программы-игры
- программы для оптимизации дисков
- Система программирования Delphi

*22.* Программы, которые являются операционной системой:

- $M$ S-DOS
- $\nabla$  Linux
- $\triangledown$  Microsoft Windows
- □ Microsoft Word
- □ Microsoft Excel

*23.* Операционная система - это...

- система, позволяющая выполнять арифметические операции над числами
- особое устройство, входящее в состав микропроцессора
- базовый вид программного обеспечения, позволяющий управлять работой всех
- устройств компьютера и остальных программ
- другое название двоичной системы

счисления

- *24.* Операционная оболочка это ...
	- программа, которая позволяет выполнять те операции, которые не позволяет

выполнять операционная система

- программа, которая изолирует пользователя от команд операционной системы
- программа, которая используется для форматирования жесткого диска
- пластиковый кожух, защищающий от механических повреждений операционную систему

*25.* Общее название программного обеспечения, предназначенного для управления работой компьютера:

П инструментальное

П прикладное

⊠ системное

□ операционное

## 11.3. Оценочные средства для промежуточной аттестации в форме зачета

## Вопросы к зачету

1. Информация. Единицы измерения количества информации.

2. Информационные процессы. Хранение, передача и обработка информации.

3. Основные этапы инсталляции программного обеспечения.

4. Управление как информационный процесс. Замкнутые и разомкнутые системы управления, назначение обратной связи.

5. Программы-архиваторы и их назначение.

6. Представление информации. Естественные и формальные языки. Двоичное кодирование информации.

7. Функциональная схема компьютера (основные устройства, их функции и взаимосвязь). Характеристики современных персональных компьютеров.

8. Устройство памяти компьютера. Носители информации (гибкие диски, жесткие диски, диски CD-ROM/R/RW, DVD и др.).

9. Программное обеспечение компьютера (системное и прикладное).

10. Назначение и состав операционной системы компьютера. Загрузка компьютера

11. Файловая система. Папки и файлы. Имя, тип, путь доступа к файлу.

12. Представление данных в памяти персонального компьютера (числа, символы, графика, звук).

13. Понятие модели. Материальные и информационные модели. Формализация как замена реального объекта его информационной моделью.

 $14.$ Модели объектов и процессов (графические, вербальные, табличные, математические и др.).

15. Понятие алгоритма. Свойства алгоритма. Исполнители алгоритмов (назначение, среда, режим работы, система команд). Компьютер как формальный исполнитель алгоритмов (программ).

16. Линейная алгоритмическая конструкция. Команда присваивания. Примеры.

17. Алгоритмическая структура «ветвление». Команда ветвления. Примеры полного и неполного ветвления.

18. Алгоритмическая структура «цикл». Циклы со счетчиком и циклы по условию.

19. Технология решения задач с помощью компьютера (моделирование, формализация, алгоритмизация, программирование). Показать на примере задачи (математической, физической или другой).

20. Программные средства и технологии обработки текстовой информации (текстовый редактор, текстовый процессор, редакционно-издательские системы).

21. Программные средства и технологии обработки числовой информации

(электронные калькуляторы и электронные таблицы).

22. Компьютерные вирусы.

23. Компьютерная графика. Аппаратные средства (монитор, видеокарта, видеоадаптер, сканер и др.). Программные средства (растровые и векторные графические редакторы, средства деловой графики, программы анимации и др.).

24. Технология хранения, поиска и сортировки данных (базы данных, информационные системы). Табличные, иерархические и сетевые базы данных.

25. Локальные и глобальные компьютерные сети. Адресация в сетях.

26. Глобальная сеть Интернет и ее информационные сервисы (электронная почта, Всемирная паутина, файловые архивы и пр.). Поиск информации.

27. Основные этапы в информационном развитии общества. Основные черты информационного общества. Информатизация.

28. Этические и правовые аспекты информационной деятельности. Правовая охрана программ и данных. Защита информации.

#### **Практические задания к зачету**

Практическое задание на поиск информации в глобальной компьютерной сети Интернет.

Инсталляция программы с носителя информации (дискет, дисков СD-RОМ).

Практическое задание на создание архива файлов и раскрытие архива с использованием программы-архиватора.

Разработка алгоритма (программы) построения рисунка.

Определение результата выполнения алгоритма по его блок-схеме или записи на языке программирования.

Создание, преобразование, сохранение, распечатка рисунка в среде растрового графического редактора.

Практическое задание на построение таблицы и графика функции в среде электронных таблиц.

Разработка алгоритма (программы), содержащей команду (оператор) цикла.

Разработка алгоритма (программы), содержащей команду (оператор) ветвления.

Разработка алгоритма (программы) обработки одномерного массива.

Практическое задание с использованием функций минимума, максимума, суммы и др. в среде электронных таблиц.

Определение информационного объема сообщения и представление в различных единицах измерения.

Практическое задание на упорядочение данных в среде электронных таблиц или в среде системы управления базами данных.

Формирование запроса на поиск данных в среде системы управления базами данных.

Задача на определение количества информации и преобразование единиц измерения количества информации.

Составление таблицы истинности для логической функции, содержащей операции: отрицание, дизъюнкция и конъюнкция.

Вычисление арифметического выражения с данными, представленными в десятичной, двоичной, восьмеричной и шестнадцатеричной системах счисления.

Исследование дискет на наличие вируса с помощью антивирусной программы.

Практическое задание по работе с электронной почтой (в локальной или глобальной

компьютерной сети).

Работа с папками и файлами (переименование, копирование, удаление, поиск) в среде операционной системы.

Создание, редактирование, форматирование, сохранение и распечатка таблицы в среде текстового редактора.

Разработка мультимедийной презентации на свободную тему.

Создание, редактирование, форматирование, сохранение и распечатка текстового документа в среде текстового редактора.

#### **11.4. Оценка сформированности компетенций**

Из раздела 6 данной рабочей программы следует, что достижение и измерение уровней сформированности заявленных компетенций обеспечивается:

ОПК-4 – все темы, лабораторные работы, реферат, оцениваемые в рамках дисциплины до 100 баллов.

Итоговая оценка сформированности компетенций **ОПК-4** в части дисциплины определяется по стобалльной итоговой оценке по дисциплине:

При оценке каждого вида учебной работы по дисциплине используется балльнорейтинговая система оценки успеваемости обучающихся в соответствии с Положением о балльно-рейтинговой системе оценки успеваемости обучающихся в ФГБОУ ВО «Иркутский государственный университет».

Балльно-рейтинговая система оценки успеваемости обучающихся основана на оценке каждого вида учебной работы по дисциплине в рейтинговых баллах.

Количество баллов, полученных обучающимся по дисциплине в течение семестра (включая баллы за зачет), переводится в академическую оценку, которая фиксируется в зачетной книжке в соответствии со следующей таблицей:

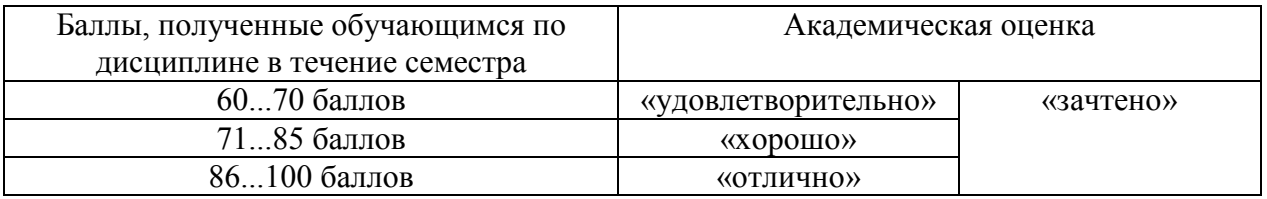

Если количество баллов, которое наберет обучающийся в течение семестра, будет недостаточным для получения им положительной академической оценки по дисциплине, преподаватель вправе потребовать от обучающегося выполнения дополнительных заданий для получения большего количества баллов. Решение о возможности и форме выполнения обучающимся дополнительных заданий для получения большего количества баллов принимается преподавателем.

## Разработчики:

Деревения доцент кафедры социальной философии и социологии Н.В. Деренко

Программа рассмотрена на заседании кафедры социальной философии и социологии

Инстидут

VK

Протокол No 7 и «10» мая 2017 г. Зав.кафедрой

инальных проф. Решетников В.А.